## **Quick Installation Guide**

## **DWL-P200 Power over Ethernet Adapter**

# D-Link®

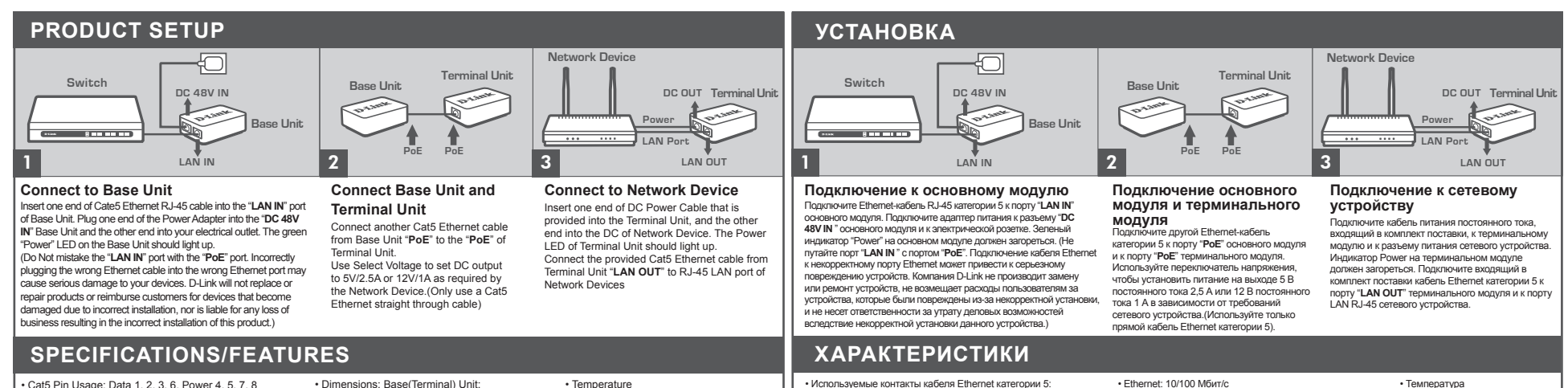

• Cat5 Pin Usage: Data 1, 2, 3, 6. Power 4, 5, 7, 8 • Voltage: Input 48VDC 500mA. Output 5VDC 2.5A or 12VDC 1A • Ethernet: 10/100Mbps

**Conectar a unidad base**

**Contract of the Contract of the Contract of the Contract of the Contract of the Contract of the Contract of the Contract of the Contract of the Contract of the Contract of the Contract o** 

**Switch**

1

instalación incorrecta de este producto.)

• Dimensions: Base(Terminal) Unit: 83.26 × 52.92 × 28.25 mm • Weight: Base + Terminal Unit : 134 gram

**Conecte la unidad base y la** 

**PoE PoE**

**Base Unit Terminal Unit** 

• Temperature Operating: 0°C to 40°C ( 32°F to 104°F) Storage: -10°C to 70°C ( 14°F to 158°F) • Operating Humidity : 10%-80%

**DC OUT Terminal Unit**

**LAN OUT**

**Conectar a dispositivos de red** Inserte un extremo del cable de alimentación DC que se suministra en la unidad terminal, y el otro extremo a la toma DC del dispositivo de red. El LED de encendido de la unidad terminal debe encenderse. Conecte el cable Cat5 Ethernet de la Unidad Terminal "**LAN OUT**" al puerto RJ-45 LAN del dispositivo de red.

**Power LAN P** 

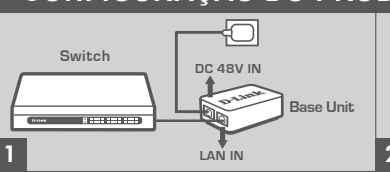

• Напряжение: Вход 48 В постоянного тока 500 мА. Выход 5

### **Conecte à Unidade Base**

Insira uma extremidade do cabo Ethernet RJ-45 CAT5 direto na porta "**LAN IN**" da Unidade Base. Conecte uma extremidade do Adaptador de Alimentação na Unidade Base "**DC 48V IN**" e a outra ponta na sua tomada elétrica. O LED "Power" verde na Unidade Básica deverá se acender. (Não confundir a porta "**LAN IN**" com a porta "**PoE**". A conexão incorreta do cabo Ethernet errado na porta Ethernet errada pode causar sérios danos aos seus dispositivos. A D-Link não vai substituir ou reparar produtos ou reembolsar clientes para os dispositivos que forem danificados em função da instalação incorreta, e nem é responsável por qualquer perda de negócios resultante da instalação incorreta deste produto.)

### **Especificações / Características**

• Uso dos Pinos Cat5: Dados 1, 2, 3, 6. Alimentação 4, 5, 7, 8.

• Voltagem: Entrada 48VDC 500mA. Saída 5VDC 2.5A  $0.12$ VDC 14

• Ethernet: 10/100Mbps • Dimensões: Unidade Base (Terminal): 83,26 × 52,92 × 28,24 mm

• Peso: Unidade Base + Terminal: 134 gramas

• Temperatura Operação: 0°C a 40°C (32°F a 104°F) Armazenamento: -10°C a 70°C (14°F a 158°F) • Umidade de operação: 10%-80%

### **Especificaciones / Características**

**Base Unit**

• Uso de Pin Cat5: Datos 1, 2, 3, 6. Potencia 4, 5, 7, 8 • Voltaje: Entrada 48VDC 500mA. Salida 5VDC 2.5A o 12VDC 1A • Ethernet: 10/100Mbps

Inserte un extremo del Ethernet RJ-45 Cat5 cable en el puerto "**LAN IN**" de la Unidad Base. Conecte un extremo del adaptador de corriente en el conector "**48V DC IN**" en la Unidad Base y el otro extremo a la toma de corriente eléctrica. El LED "Power" verde en la unidad base debe iluminarse. (No se debe confundir el puerto "**LAN IN**" con "**PoE**". Una conexión incorrecta del cable Ethernet en puerto Ethernet equivocado, puede causar graves daños a los dispositivos. D-Link no reemplazará, reparará o reembolsará los productos a los clientes de los dispositivos que se dañen debido a una instalación incorrecta, ni se hace responsable de cualquier pérdida de negocio resultante de la

**INSTALACION DE PRODUCTO**

**DC 48V IN**

ົ້

**LAN IN**

• Dimensiones: Unidad Base (Terminal): 83,26 x 52,92 x 28,24 mm

**Unidad Terminal** Conecte otro cable Ethernet Cat5 desde la Unidad Base "**PoE**" a la Unidad Terminal "**PoE**". Utilice seleccionar Voltaje para establecer la salida de voltaje DC a 5V/2.5A ó 12V/1A o según lo requiera el dispositivo de red. (Únicamente con un cable Ethernet Cat5 directo).

2

• Peso: Base + Unidad Terminal: 134 gramos

#### • Temperatura

3

**Network Device**

Funcionamiento: 0 ° C a 40 ° C (32 ° F a 104 ° F) Almacenamiento: -10 ° C a 70 ° C (14 ° F a 158 ° F) • Humedad en funcionamiento: 10% -80%

В постоянного тока 2,5 А или 12 В постоянного тока 1 А

Данные 1, 2, 3, 6. Питание 4, 5, 7, 8

### • Вес: Основной + терминальный модуль: 134 г **Configuração do produto**

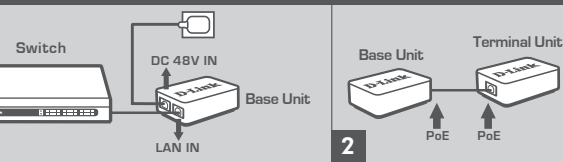

## **Conecte a Unidade Base e**

52,92 × 28,24 мм

### **Unidade Terminal**

Connect another Cat5 Ethernet cable from Base Unit "PoE" to the "**PoE**" of Terminal **Unit** Use Select Voltage to set DC output to 5V/2.5A or 12V/1A as required by the Network Device.(Only use a Cat5 Ethernet straight through cable)

• Размеры: Основной (терминальный) модуль: 83,26 ×

### **Conecte ao Dispositivo de Rede**

3 **DC OUT Terminal Unit LAN OUT Power LAN Port**

**Network Device**

Рабочая: от 0°C до 40°C Хранения: от -10°C до 70°C • Рабочая влажность: 10%-80%

Insira uma extremidade do Cabo de Alimentação DC que é fornecido na Unidade Terminal, e a outra ponta na entrada DC do Dispositivo de Rede. O LED Power verde da Unidade Terminal deverá se acender. Conecte o cabo Ethernet Cat5 fornecido da Unidade Terminal "**LAN OUT**" na porta LAN RJ-45 LAN dos Dispositivos de Rede.

## **Quick Installation Guide**

## **DWL-P200 Power over Ethernet Adapter**

# **D-Link**

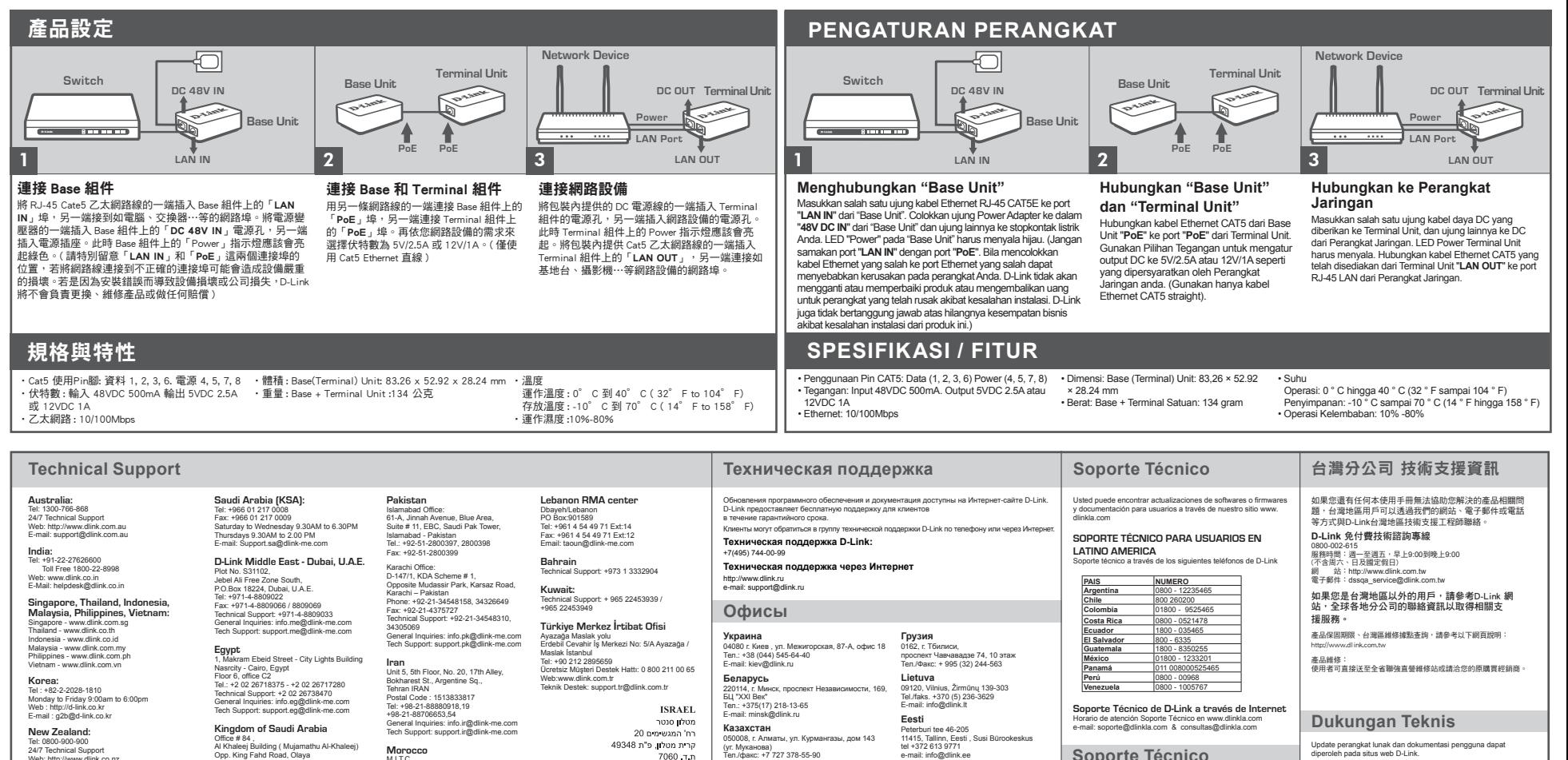

Web: http://www.dlink.co.nz E-mail: support@dlink.co.nz **South Africa and Sub Sahara Region:**

### Tel: +27 12 661 2025

08600 DLINK (for South Africa only) Monday to Friday 8:30am to 9:00pm South Africa Time Web: http://www.d-link.co.za E-mail: support@d-link.co.za

Riyadh - Saudi Arabia Tel: +966 1 217 0008 M.I.T.C

Technical Support: +966 1 2170009 / +966 2 6522951

#### General Inquiries: info.sa@dlink-me.com Tech Support: support.sa@dlink-me.com Bureau N° 312 ET 337 Casablanca , Maroc Phone : +212 663 72 73 24

Route de Nouaceur angle RS et CT 1029 Email: support.na@dlink-me.com

טלפון: 073-796-2797<br>אי-מאיל כלל: info@dlink.co.il אי-מאיל תמיכה: support@dlink.co.il

**Latvija** Mazā nometņu 45/53 (ieeja no Nāras ielas) LV-1002, Rīga

tel.: +371 6 7618703 +371 6 7618703 e-pasts: info@dlink.lv

**Узбекистан** 100015, г.Ташкент, ул. Нукусская, 89 Тел./Факс: +998 (71) 120-3770, 150-2646 E-mail: tashkent@dlink.ru **Армения**

0038, г. Ереван, ул. Абеляна, 6/1, 4 этаж Тел./Факс: + 374 (10) 398-667 E-mail: erevan@dlink.ru

E-mail: almaty@dlink.ru

### **Soporte Técnico**

Caso tenha dúvidas na instalação do produto, entre em contato com o Suporte Técnico D-Link.

Acesse o site: **www.dlink.com.br/suporte**

diperoleh pada situs web D-Link. Dukungan Teknis untuk pelanggan:

**Dukungan Teknis D-Link melalui telepon:** Tel: +62-21-5731610

**Dukungan Teknis D-Link melalui Internet:** Email : support@dlink.co.id Website : http://support.dlink.co.id